# **numero da galera bet**

- 1. numero da galera bet
- 2. numero da galera bet :aposta para amanha futebol
- 3. numero da galera bet :cassinos de las vegas

### **numero da galera bet**

Resumo:

**numero da galera bet : Faça parte da ação em mka.arq.br! Registre-se hoje e desfrute de um bônus especial para apostar nos seus esportes favoritos!**  contente:

### **numero da galera bet**

Se você deseja se juntar à comunidade de apostas online e ainda não soube como baixar o aplicativo da galera Bet no Brasil, ligue para a dica do nosso guia! Faremos delícias numero da galera bet para acompanhá-lo passo a passo para baixar e instalar tudo o que você precisa para começar a apostar em numero da galera bet suas equipes preferidas ou em numero da galera bet outros mercados de apostas populares disponíveis no Brasil.

O aplicativo **Bet** é facilmente acessível e disponível para baixar em numero da galera bet dispositivos iOS e Android, mas será necessário saber exatamente o que precisamos fazer antes d[e](https://betcola-betcola-betcola-com-1259876892.us-south.containers.appdomain.cloud/terms-and-conditions/privacy-policy/) [consultar os termos e condições.](https://betcola-betcola-betcola-com-1259876892.us-south.containers.appdomain.cloud/terms-and-conditions/privacy-policy/)

### **Passo 1: Navegar para o site da galera Bet ou outra fonte confiável**

A melhor maneira de se deparar com o aplicativo do Bet efetivamente no celular é encontrá-lo na fonte mais confiável disponível, como o próprio site [galera Bet](https://betcola-betcola-betcola-com-1259876892.us-south.containers.appdomain.cloud/) oferecer. Nem sempre confie em numero da galera bet links turbo ramificantes fornecidos em numero da galera bet meio a caixas ou pop-ups enquanto navega usando a Internet. Você pode escanea o QR Code para obter a conta totalmente atualizada visite o site diretamente à partir do seu smartphone.

### **Passo 2: Usar um perfil comandado (não o convidado) para baixar o aplicativo**

O Google atualizou récem dispostivo regulamentos e apenas permite o download de dispositivos do Google Play que preenchem alguns pré-requisitos estrito, que permitem baixar o aplicativo somente se estiver em numero da galera bet seu **última atualização** e provinda de um **perfil pessoal autenticado** - mais conhecido como "dispositivo comandado" ou navegador para mais segurança, torna o download altamente protegido de vírus ou softwares mal-intencionados.

### **Passo 3: Baixe o aplicativo clicando no botão 'Instalar'**

Assim que estiver logado no seu perfil comandado, busque a barra de pesquisa digitando o termo

"**Bet**" uma vez o novo leia-me mostrado: Clique no botão "Instalar", seu aparelho executaria o restantes instruções para autorizar quaisquer permissões necessárias que ela solicitar durante a instalação. Em breve o aplicativo estará listado ao lado das outras apps no seu painel inicial.

### **O que preciso saber sobre a utilização de bônus em numero da galera bet apostas no Brasil**

Uma ve

### **numero da galera bet**

Muitos brasileiros desfrutam de jogos de azar online, e o Galera Bet é uma das opções mais populares no Brasil. No entanto, muitos ainda se perguntam como fazer sacado no Galera Bet. Neste artigo, você aprenderá passo a passo como sacar suas ganhâncias do site de maneira fácil e segura.

#### **numero da galera bet**

Antes de tudo, é necessário ter uma conta no Galera Bet. Se você ainda não tem uma, é fácil criar uma em numero da galera bet alguns minutos. Depois de criar numero da galera bet conta, é necessário entrar no site e fazer login usando suas credenciais.

#### **2. Navegue até a página de saques**

Depois de fazer login, navegue até a página de saques do site. Lá, você verá uma variedade de opções de saque, incluindo transferência bancária, billetera eletrônica e cartão de crédito.

#### **3. Selecione numero da galera bet opção de saque preferida**

Escolha a opção de saque que melhor lhe convier. Se você optar por uma transferência bancária, precisará fornecer seu nome completo, número de conta e código SWIFT. Se você optar por uma billetera eletrônica, como PayPal ou Skrill, precisará fornecer seu endereço de email associado à numero da galera bet conta.

#### **4. Insira o valor do saque**

Depois de selecionar numero da galera bet opção de saque, insira o valor que deseja sacar. Lembre-se de que o Galera Bet pode cobrar uma taxa de saque, então verifique as taxas antes de continuar.

#### **5. Aguarde a aprovação do saque**

Depois de inserir o valor do saque, envie numero da galera bet solicitação. O Galera Bet revisará numero da galera bet solicitação e, se tudo estiver em numero da galera bet ordem, o saque será aprovado.

#### **6. Receba seu saque**

Uma vez aprovado o saque, o tempo de processamento varia de acordo com a opção de saque

escolhida. Transferências bancárias geralmente levam de 3 a 5 dias úteis, enquanto billeteras eletrônicas geralmente são processadas em numero da galera bet alguns minutos.

### **numero da galera bet**

Fazer sacado no Galera Bet é fácil e direto, desde que você siga as etapas acima. Lembre-se de verificar as taxas de saque antes de solicitar um saque e de fornecer informações precisas ao solicitar um saque. Agora que você sabe como fazer sacado no Galera Bet, é hora de aproveitar ao máximo seus jogos de azar online favoritos.

#### **Dicas adicionais para sacar no Galera Bet**

- Verifique as taxas de saque antes de solicitar um saque.
- Forneça informações precisas ao solicitar um saque.
- Se você tiver dúvidas ou problemas, entre em numero da galera bet contato com o suporte ao cliente do Galera Bet.
- Certifique-se de estar familiarizado com os termos e condições do Galera Bet antes de fazer qualquer solicitação de saque.

### **FAQs**

1. Quanto tempo leva para receber meu saque no Galera Bet?

O tempo de processamento varia de acordo com a opção de saque escolhida. Transferências bancárias geralmente levam de 3 a 5 dias úteis, enquanto billeteras eletrônicas geralmente são processadas em numero da galera bet alguns minutos.

- 2. O Galera Bet cobra taxas de saque? Sim, o Galera Bet pode cobrar taxas de saque. Verifique as taxas antes de solicitar um saque.
- 3. O que devo fazer se tiver problemas para sacar no Galera Bet?

Se você tiver dúvidas ou problemas, entre em numero da galera bet contato com o suporte

#### ao cliente do Galera Bet.<br>Opção de saque Tempo **Opção de saque Tempo de processamento Taxas**

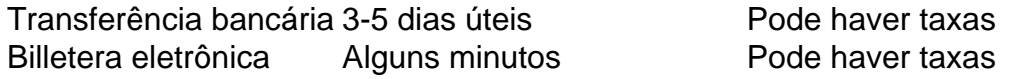

Espero que este artigo tenha ajudado a esclarecer como fazer sacado no Galera Bet. Boa sorte e aproveite seus jogos de azar online favoritos!

\*Nota: Este artigo é apenas para fins informativos e não é uma oferta de jogo ou dinheiro real. Jogue sempre responsavelmente e com moderação.

### **numero da galera bet :aposta para amanha futebol**

## **Entendendo o Erro 512: Galera Bet e a Sua Solução**

No mundo dos cassinos online, é comum encontrar erros e problemas que podem atrapalhar a numero da galera bet experiência de jogo. Um desses erros é o famigerado erro 512, que muitas vezes é associado à Galera Bet. Neste artigo, vamos te explicar o que é esse erro, quais são as suas causas e, mais importante, como você pode resolvê-lo.

### **O que é o Erro 512 na Galera Bet?**

O erro 512 é um problema técnico que ocorre quando o servidor não consegue processar a numero da galera bet solicitação. Isso pode acontecer por vários motivos, como problemas na rede, falta de memória no servidor ou erros de software. Quando isso acontece na Galera Bet, o erro é geralmente acompanhado por uma mensagem que diz "Erro 512 - Gateway Timeout".

### **Por que o Erro 512 Acontece na Galera Bet?**

Como mencionamos anteriormente, o erro 512 pode ser causado por uma variedade de fatores. Alguns dos motivos mais comuns para esse erro na Galera Bet incluem:

- Problemas de conexão: Às vezes, o erro 512 pode ser causado por problemas temporários na numero da galera bet conexão com a internet ou no servidor da Galera Bet.
- Falta de memória: Se o servidor da Galera Bet estiver sobrecarregado ou não tiver memória suficiente, isso pode causar o erro 512.
- Erros de software: Erros de software no site da Galera Bet também podem causar o erro 512.

#### **Como Resolver o Erro 512 na Galera Bet?**

Existem algumas coisas que você pode tentar se você estiver enfrentando o erro 512 na Galera Bet:

- 1. Atualize a página: Às vezes, basta atualizar a página para resolver o erro 512.
- 2. Verifique numero da galera bet conexão: Certifique-se de que numero da galera bet conexão com a internet está estável e funcionando corretamente.
- 3. Limpe o cache e as cookies: Limpar o cache e as cookies do seu navegador pode ajudar a resolver o erro 512.
- Contate o suporte: Se nada disso funcionar, entre em numero da galera bet contato com o 4. suporte da Galera Bet para obter ajuda adicional.

#### **Prevenindo o Erro 512 na Galera Bet**

Embora não seja possível garantir que você nunca mais verá o erro 512 na Galera Bet, existem algumas coisas que você pode fazer para minimizar as chances de que isso aconteça:

- Mantenha seu navegador e sistema operacional atualizados.
- Limpe o cache e as cookies regularmente.
- Evite acessar o site da Galera Bet durante horários de pico, se possível.
- Contate o suporte da Galera Bet se você enfrentar o erro 512 repetidamente.

Espero que este artigo tenha ajudado a esclarecer o que é o erro 512 na Galera Bet e como você pode resolvê-lo. Boa sorte e divirta-se nos cassinos online!

#### Word Count: 515

No mundo dos jogos de azar online, é essencial conhecer as melhores promoções e como aproveitá-las ao máximo. Neste artigo, vamos falar sobre a galera bet e como você pode sacar seu bônus de forma fácil e rápida.

O que é a galera bet?

A galera bet é uma plataforma de apostas desportivas online que oferece aos seus utilizadores uma ampla variedade de opções de apostas em diferentes esportes, tais como futebol, basquete, tênis e muito mais. Além disso, a galera bet também oferece bônus e promoções exclusivas para os seus utilizadores.

Como sacar o bônus da galera bet?

Para sacar o bônus da galera bet, é necessário seguir algumas etapas simples:

### **numero da galera bet :cassinos de las vegas**

O governo do presidente dos EUA, Joe Biden parou um carregamento de armas para Israel na semana passada numero da galera bet oposição a aparentes movimentos pelos israelenses ao invadirem Rafah (cidade da Faixa) no sul desta região.

Biden tem tentado evitar um ataque numero da galera bet grande escala dos israelenses contra Rafah, onde centenas de milhares da Palestina têm procurado refúgio do combate noutras partes na Faixa.

O funcionário, falando sob condição de anonimato disse que os líderes israelenses pareciam se aproximar da decisão sobre uma incursão Rafah "começamos a rever cuidadosamente as propostas para transferências das armas específicas numero da galera bet Israel e podem ser usadas no país" começando na semana passada.

"Como resultado dessa revisão, fizemos uma pausa numero da galera bet um carregamento de armas na semana passada. Consistem 1.800 bombas 2.000 lb e 1 700 500 libras", disse o funcionário da agência Reuters que relatou comentários semelhantes feitos por autoridades americanas sêniores à Associated Press and Agence France-Presse (APF).

"Estamos especialmente focados no uso final das bombas de 2.000 libras e o impacto que elas poderiam ter numero da galera bet ambientes urbanos densas como vimos noutras partes da Gaza. Nós não fizemos uma determinação definitiva sobre a forma para proceder com este embarque", disse um funcionário do governo israelense, citado pela Reuters

Quatro fontes disseram à Reuters que os embarques, atrasado por pelo menos duas semanas e com atraso de mais ou metade do tempo numero da galera bet relação a um ataque direto conjunto da Boeing envolvendo munições para converter bombas estúpidaes numa bomba guiada pela precisão.

Um alto funcionário israelense, falando à Reuters sob condição de anonimato não confirmou qualquer suspensão específica no fornecimento das armas mas pareceu levar os relatórios numero da galera bet frente: "Como o primeiro-ministro já disse que se tivermos para lutar com nossas unhas então faremos tudo".

O atraso ocorre numero da galera bet um momento quando Washington está pressionando publicamente Israel a limitar numero da galera bet ofensiva na Rafah e tomar medidas para evitar baixas civis.

A Casa Branca e o Pentágono não quiseram comentar.

Na terça-feira, as forças israelenses tomaram a principal fronteira entre Gaza e o Egito numero da galera bet Rafah. O Exército israelense pediu nesta segunda que 100.000 pessoas no leste de Rafael sejam retiradas do país para ajudarem na região da Faixa Grande (Ráfia).

Sem abordar se houve um bloqueio nos embarques de armas, a secretária da Casa Branca Karine Jean-Pierre reafirmou que o compromisso dos EUA com Israel era "irônico".

Ainda assim, quando questionada sobre os relatórios dos assaltos às armas de fogo ela acrescentou: "Duas coisas poderiam ser verdade no sentido numero da galera bet que essas conversas são difíceis e diretas com nossos colegas israelenses... para garantir a proteção da vida do cidadão...e conseguir esse compromisso".

O Pentágono disse na segunda-feira que não houve uma decisão política de reter armas a Israel, o aliado mais próximo dos EUA no Oriente Médio.

Ainda assim, os atrasos parecem ser o primeiro desde que a administração de Biden ofereceu seu total apoio à Israel após ataque do Hamas numero da galera bet 7 outubro 's. O qual matou cerca 1.200 pessoas com 250 outros sequestrado - dos quais 133 são acreditado para permanecer no cativeiro na Faixa De Gaza (de acordo números israelenses).

A campanha de Israel para destruir o Hamas levou a uma longa e prolongada ação militar que já matou um total 34.789 palestinos, na maioria civis.

O conflito também deixou muitos dos 2,3 milhões de habitantes da Faixa à beira do inanimento e provocou protestos nos EUA exigindo que as universidades, incluindo o fornecimento das armas para Israel.

Author: mka.arq.br Subject: numero da galera bet Keywords: numero da galera bet Update: 2024/7/17 1:13:11